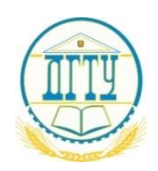

# МИНИСТЕРСТВО НАУКИ И ВЫСШЕГО ОБРАЗОВАНИЯ РОССИЙСКОЙ ФЕДЕРАЦИИ

# **ПОЛИТЕХНИЧЕСКИЙ ИНСТИТУТ (ФИЛИАЛ) ФЕДЕРАЛЬНОГО ГОСУДАРСТВЕННОГО БЮДЖЕТНОГО ОБРАЗОВАТЕЛЬНОГО УЧРЕЖДЕНИЯ ВЫСШЕГО ОБРАЗОВАНИЯ «ДОНСКОЙ ГОСУДАРСТВЕННЫЙ ТЕХНИЧЕСКИЙ УНИВЕРСИТЕТ» В Г. ТАГАНРОГЕ РОСТОВСКОЙ ОБЛАСТИ ПИ (филиал) ДГТУ в г. Таганроге**

УТВЕРЖДАЮ

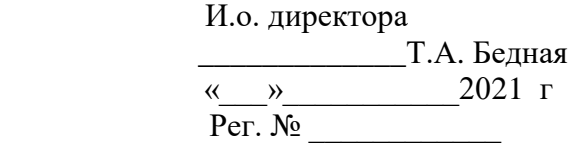

# **РАБОЧАЯ ПРОГРАММА ПРАКТИЧЕСКОЙ ПОДГОТОВКИ ПРОИЗВОДСТВЕННОЙ ПРАКТИКИ (ПРЕДДИПЛОМНОЙ)**

По специальности 09.02.05 Прикладная информатика (по отраслям) Форма и срок освоения ОП: очная 3 года 10 месяцев Количество часов производственной (преддипломной) практики – 144 часа. Количество недель производственной (преддипломной) практики 4 нед. Курс 4 Семестр 8 Адреса электронной версии программы

Таганрог

2021 г.

#### **Лист согласования**

Рабочая программа практической подготовки производственной практики разработана в соответствии с требованиями актуализированного федерального государственного образовательного стандарта среднего профессионального образования (далее – ФГОС СПО) по профессии/специальности 09.02.05 Прикладная информатика (по отраслям)

## **Разработчик(и):**

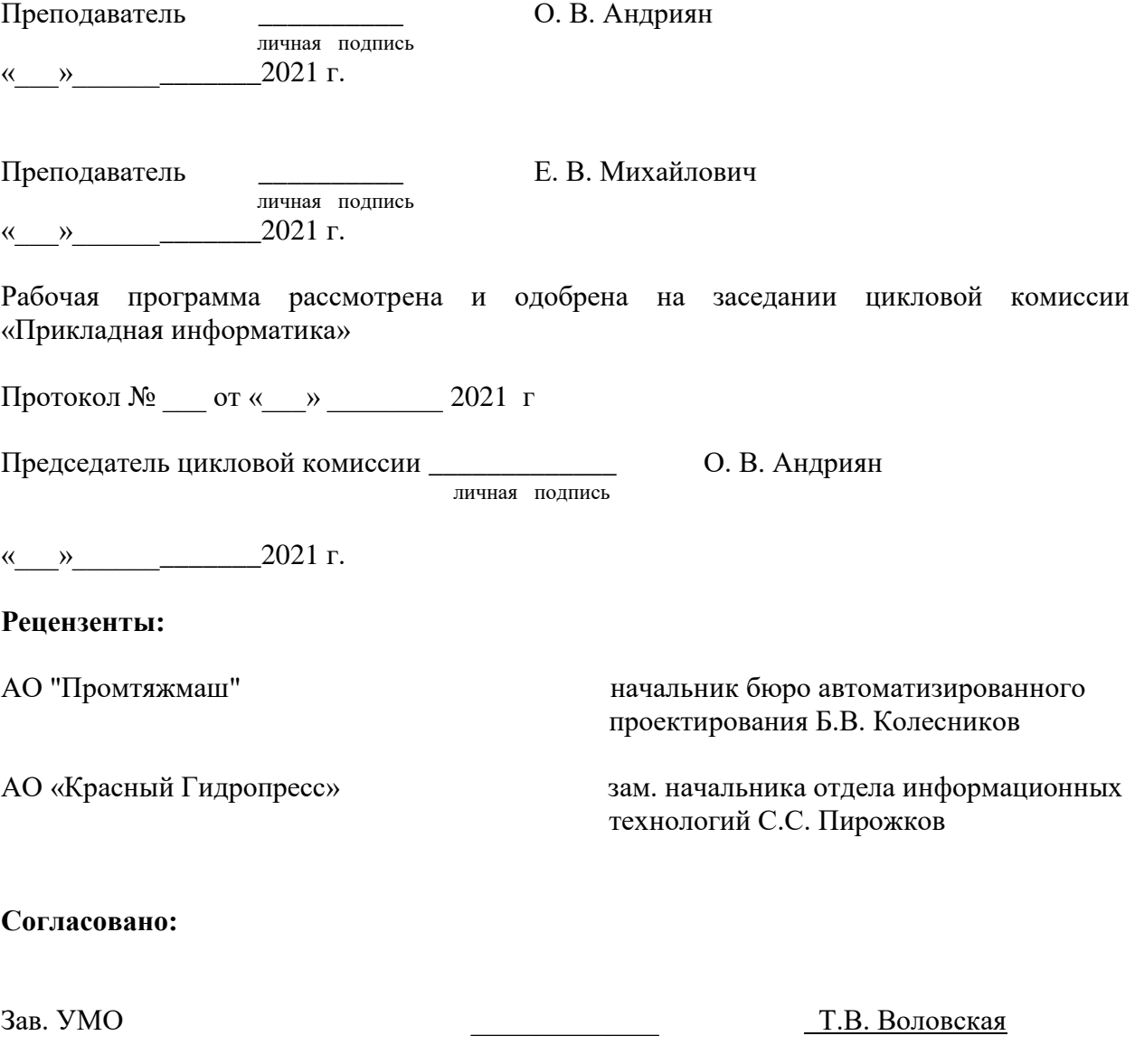

« $\longrightarrow$  20\_\_\_ г

## **1. Требования ФГОС:**

**Область профессиональной деятельности:** обработка информации, разработка, внедрение, адаптация, сопровождение программного обеспечения и информационных ресурсов, наладка и обслуживание оборудования отраслевой направленности в производственных, обслуживающих, торговых организациях, административноуправленческих структурах (по отраслям).

## **Объектами профессиональной деятельности являются:**

информация;

информационные процессы и информационные ресурсы;

языки и системы программирования контента, системы управления контентом;

средства создания и эксплуатации информационных ресурсов;

программное обеспечение;

оборудование: компьютеры и периферийные устройства, сети, их комплексы и системы отраслевой направленности;

техническая документация;

первичные трудовые коллективы

### **Основные виды деятельности:**

Обработка отраслевой информации.

Разработка, внедрение и адаптация программного обеспечения отраслевой направленности.

Сопровождение и продвижение программного обеспечения отраслевой направленности. Обеспечение проектной деятельности.

### **2. Цель производственной практики (преддипломной):**

Преддипломная практика имеет цели:

- закрепление полученных теоретических знаний по профессиональным модулям;
- углубление практических навыков профессиональной деятельности;
- подготовка практических материалов для написания ВКР.

**Задачи практики:** Задачами производственной практики по специальности 09.02.05«Прикладная информатика (по отраслям)» является закрепление и расширение теоретических и практических знаний обучающихся, приобретение более глубоких практических навыков освоения видов профессиональной деятельности, приобретение практического опыта, сбор, обобщение и систематизация материалов для всех разделов дипломной работы.

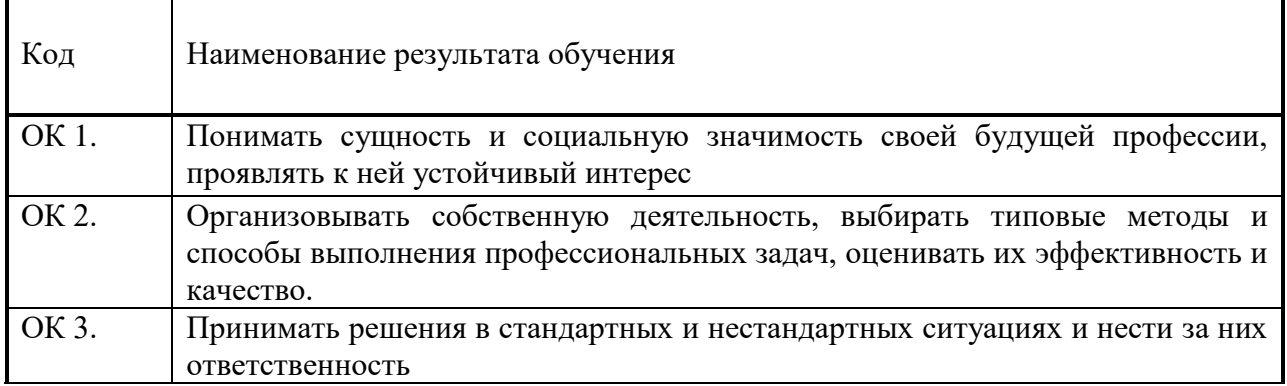

#### **3. Перечень формируемых компетенций:**

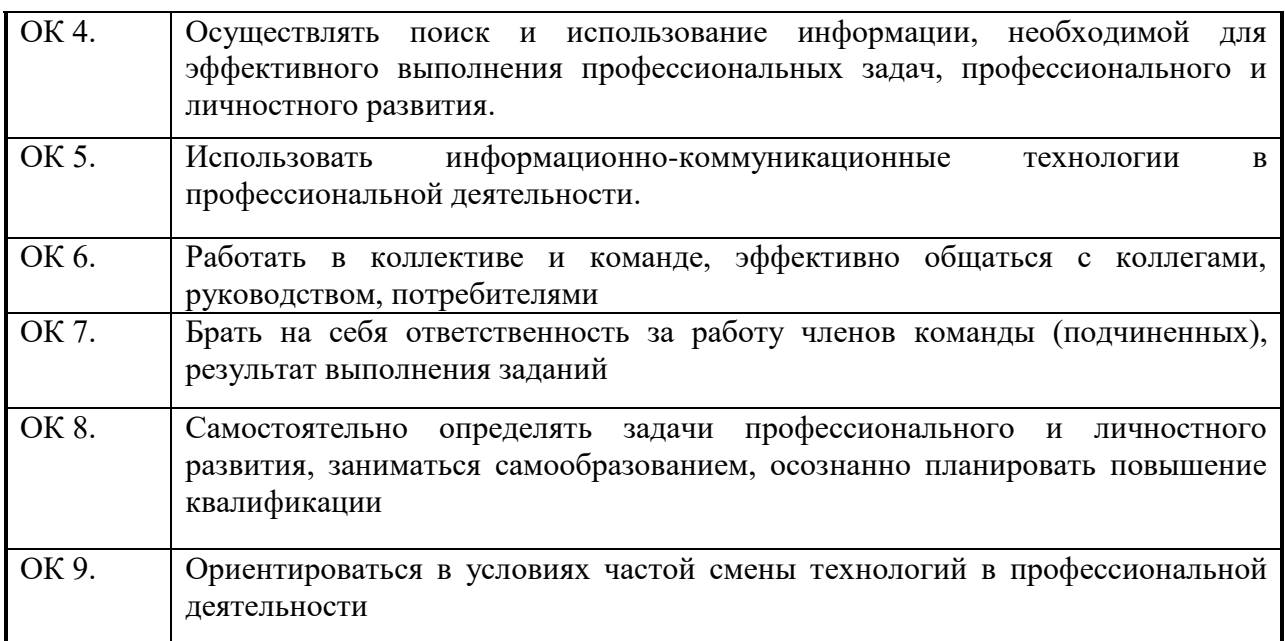

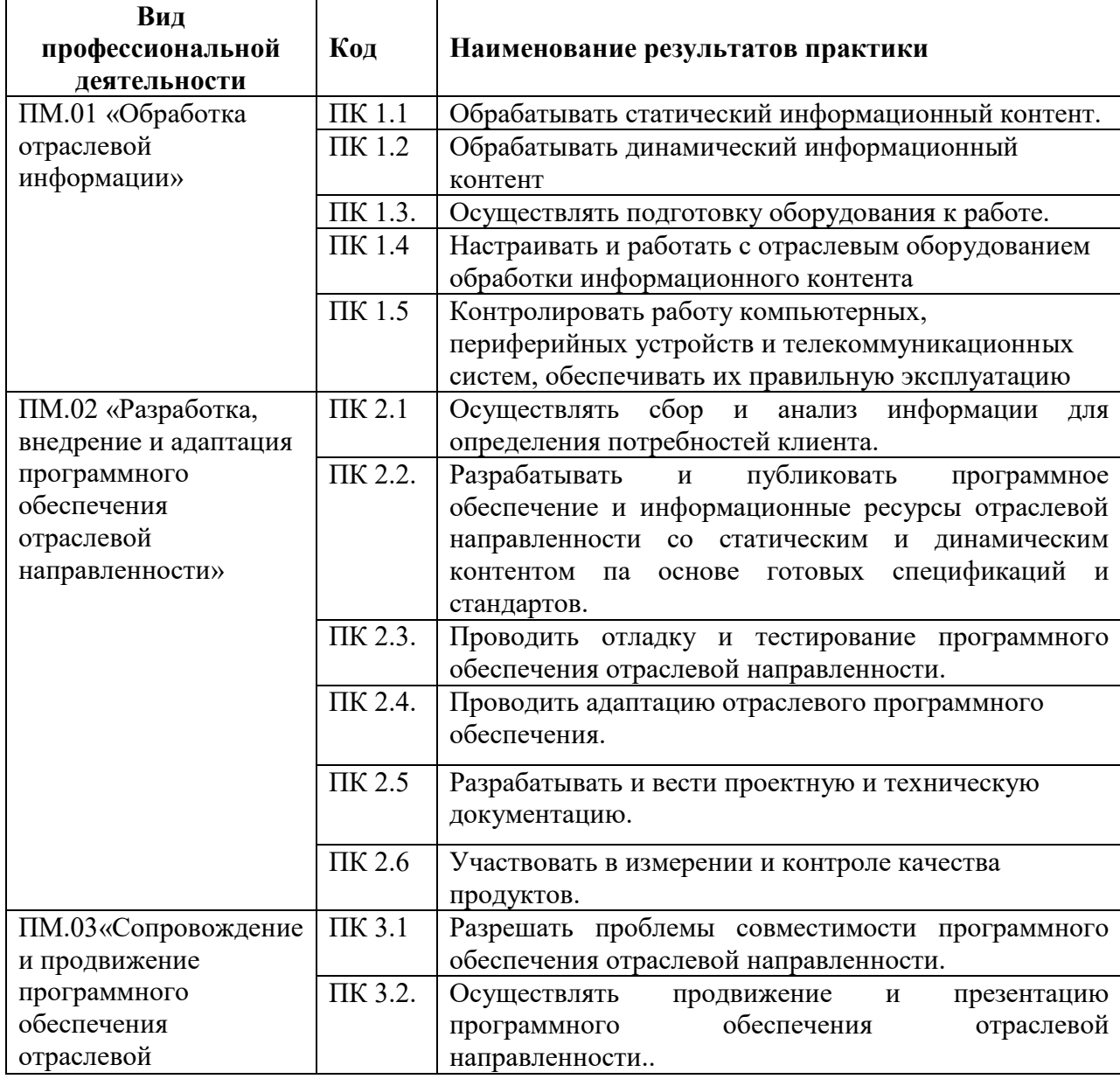

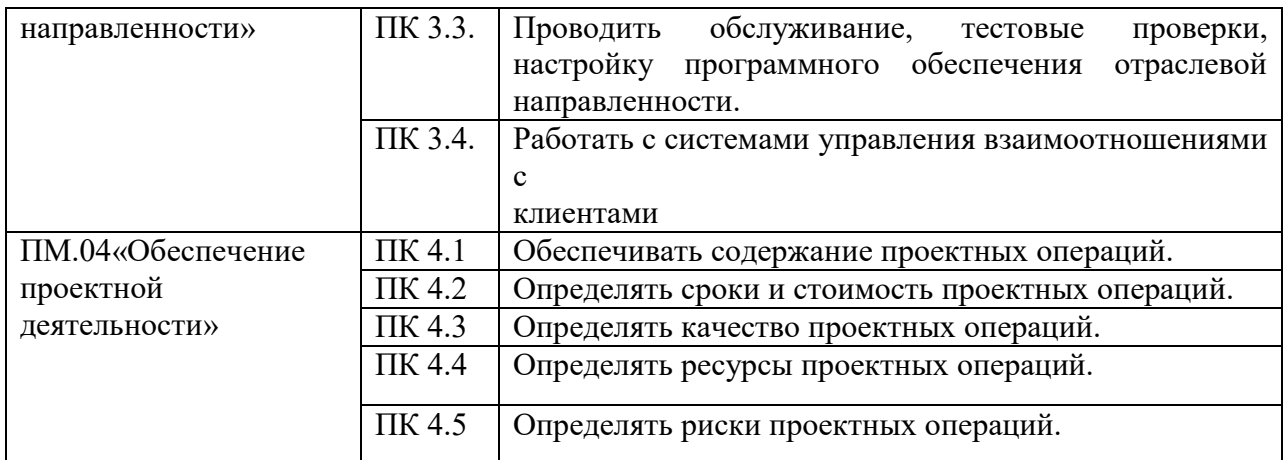

# **4. Сроки производственной практики (преддипломной):**

17.04.2019-17.05.2019\_\_\_\_\_\_\_\_\_\_\_\_\_\_\_\_\_\_\_

*Указываются сроки прохождения практики*

## **5. Место проведения практики (преддипломной):**

ООО «ЛДС» ООО «Оджетто Веб» ИП Пащенко И. А. ИП Татаркин Ю.В. ИП Тимофеев Р.В. ООО Медиком МТД Политехнический институт (филиал) ДГТУ в г. Таганроге, кафедра АиСТС ИП Шерстюк Т.В. ИП Папуша А.А. ИП Сыроватский В.М. МУК Матвеево-Курганского р-на «Межпоселочная Центральная Библиотека»

## **6. Количество часов на освоение программы производственной практики (преддипломной):** 144 часа

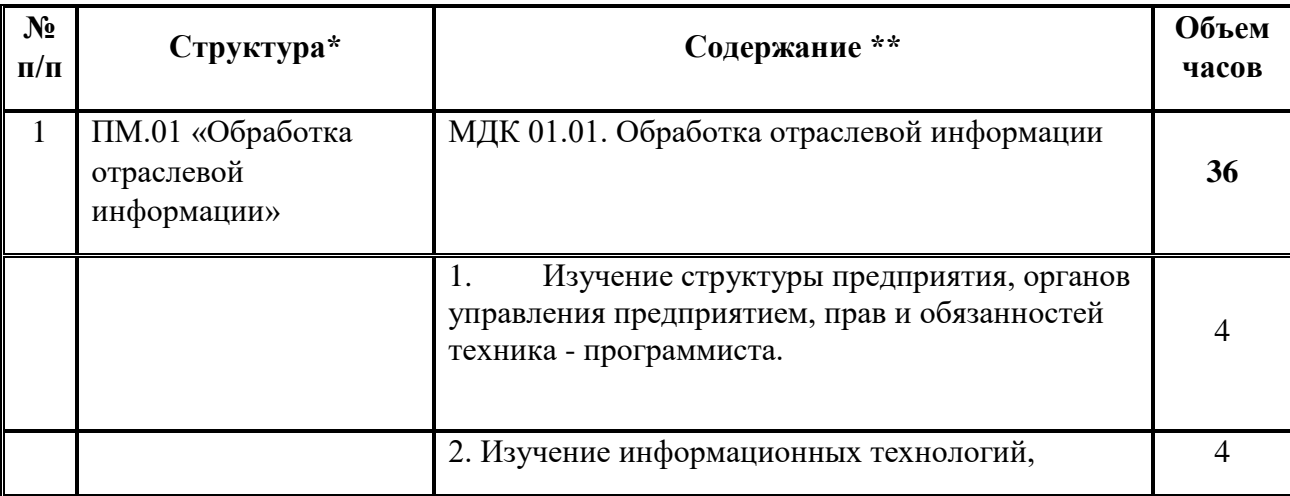

### **7. Структура и содержание практики:**

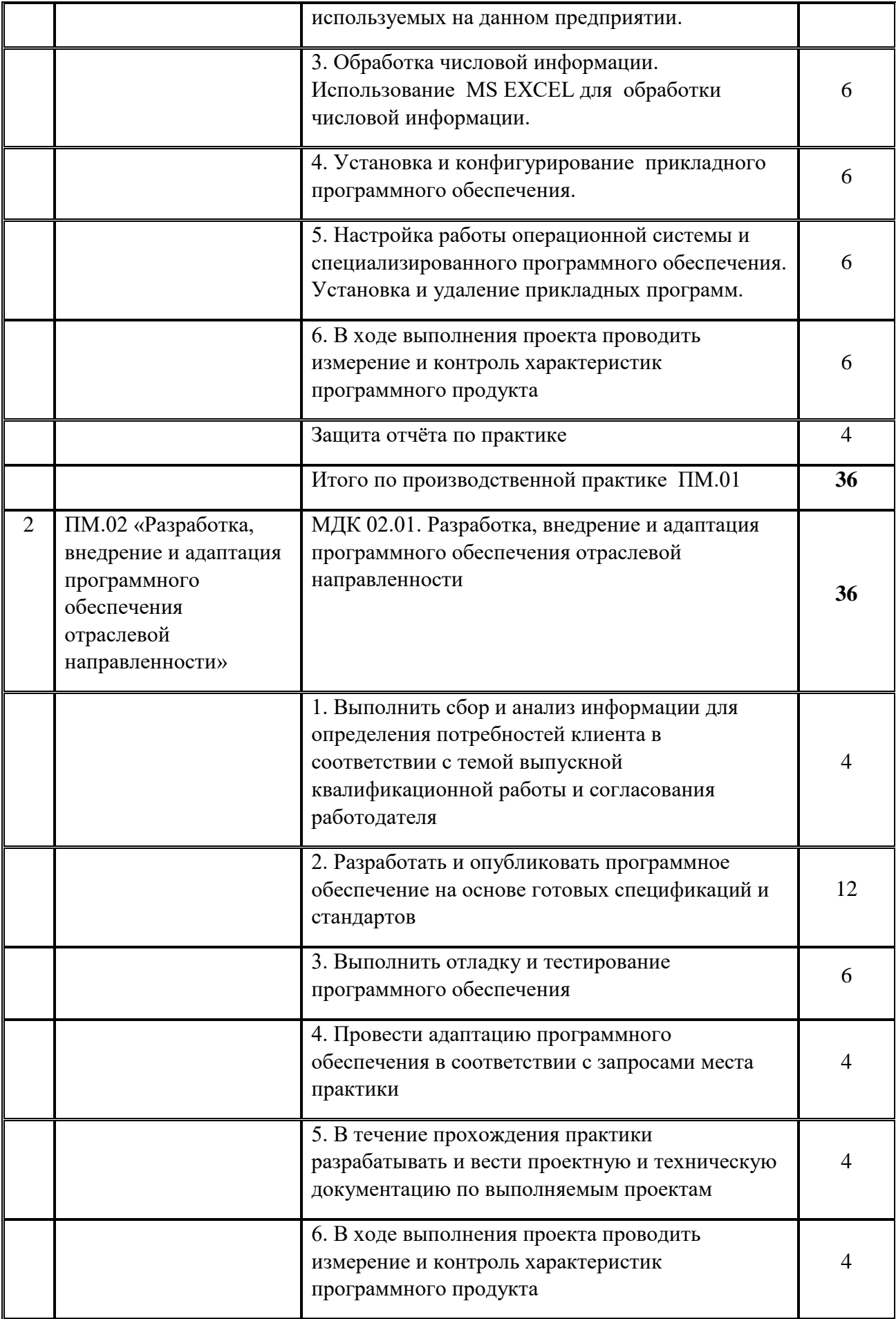

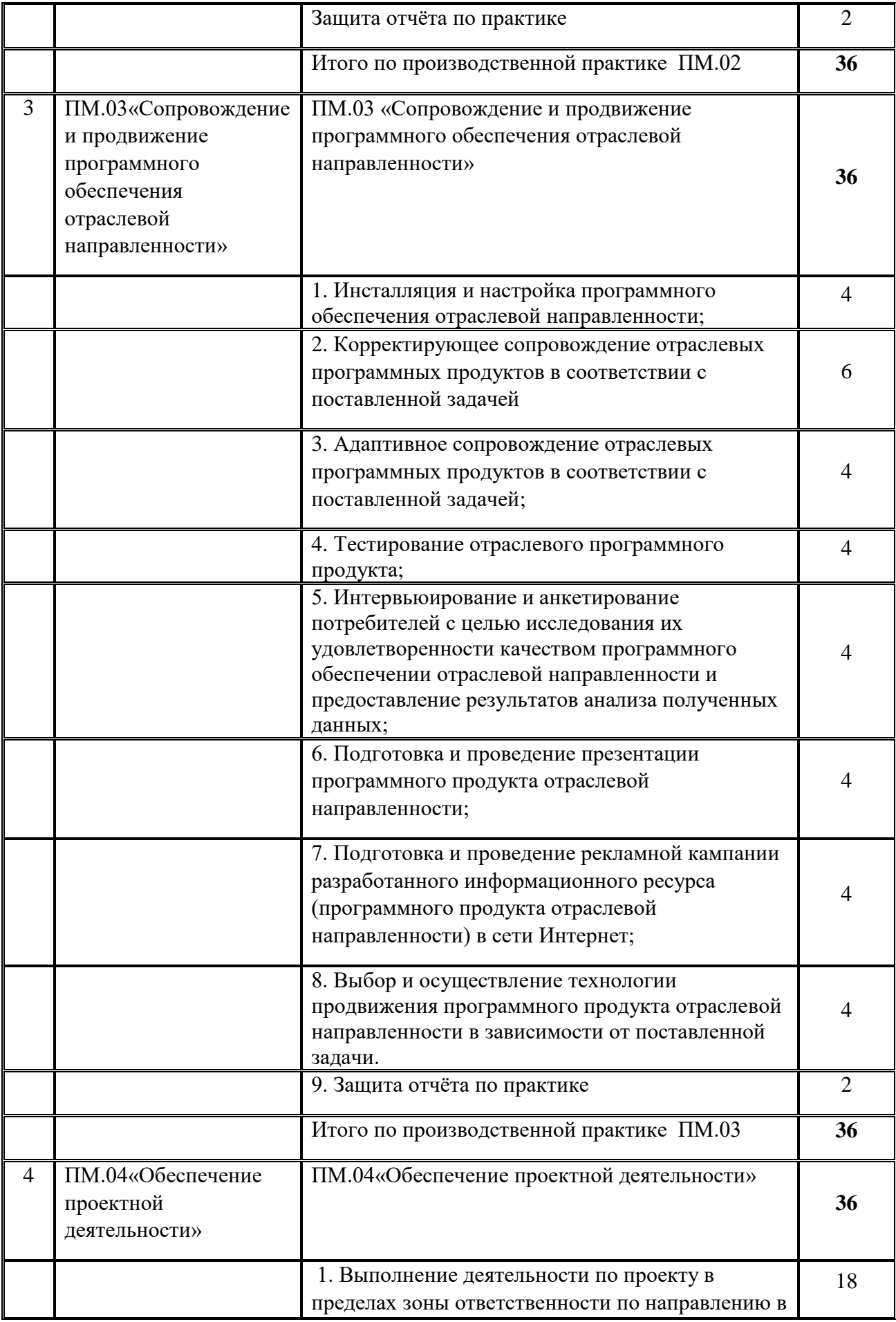

![](_page_7_Picture_136.jpeg)

#### **8. Рекомендации по организации самостоятельной работы**

Методические указания предназначены для подготовки обучающихся по специальности 09.02.05 «Прикладная информатика (по отраслям)» к выполнению работы в форме отчета по производственной (преддипломной) практике.

Отчет по практике служит формой контроля освоения обучающимся знаний полученных в процессе изучения профессионального модуля.

Цель написания отчета по практике – систематизация и закрепление теоретических знаний обучающегося по профессиональному модулю при решении практических задач прикладного характера, а также выявление его способности к самостоятельной работе.

Отчет по практике — это комплексная самостоятельная работа, в ходе которой обучающийся решает конкретные практические задачи, соответствующие требованиям профессионального модуля, развивает практические навыки в реальных условиях в период прохождения учебной, производственной и преддипломной практики. При этом используются знания, полученные по общепрофессиональным и специальным дисциплинам.

При написании отчета по практике предполагается решение следующих задач:

- правильное и творческое применение полученных в процессе обучения теоретических знаний, а также демонстрация способности грамотного овладения современными информационными технологиями;

- освоение видов профессиональной деятельности, приобретение практического опыта в соответствии с рабочей программой следующих профессиональных модулей:

- ПМ.01 «Обработка отраслевой информации»;

- ПМ.02 «Разработка, внедрение и адаптация программного обеспечения отраслевой направленности»;

- ПМ03 «Сопровождение и продвижение программного обеспечения отраслевой направленности»;

- ПМ04 Обеспечение проектной деятельности.

Задания на практику разрабатываются преподавателями и рассматриваются на заседании ЦМК. и согласуются с работодателями.

При написании отчета по практике обучающийся может использовать следующую научную и учебную литературу:

- монографии (научные книги по специальным темам);

- статьи, опубликованные в журналах, газетах и сборниках;

- научно-практические комментарии законодательства;

- материалы "круглых столов" по научно-практическим проблемам.

Для поиска специальной и общенаучной литературы следует использовать:

- алфавитные, систематические каталоги библиотек, а также алфавитно-предметные указатели к систематическому каталогу;

- систематическую картотеку газетно-журнальных статей;

- библиографические указатели;

- реферативные журналы;

- указатели опубликованных в журналах статей и материалов.

При написании отчета по практике необходимо использовать нормативно-правовые и другие официально-документальные источники: законы, указы, постановления, решения**.** Обучающийся может получить необходимую информацию в ходе прохождения своей практики.

Обучающийся должен иметь ясное представление о том, что и где он будет изучать, а также какова цель изучения практики. Для того чтобы изучение практики было плодотворным, обучающийся совместно с руководителем должен определить методику обобщения (в зависимости от характера обобщения и поставленной задачи).

Отчет по практике включает следующие *элементы:* титульный лист (Приложение А); индивидуальное задание; дневник прохождения практики (Приложение Б); аттестационный лист; отзыв-характеристика; практическая часть отчета; приложения

Практическая часть отчета включает описание всех результатов, полученных в ходе прохождения практики - подробное описание разработанной информационной системы, личного вклада обучающегося, рекомендации по использованию разработанной информационной системы, расчеты и заполненные бланки отчетности в соответствии со структурой изложения выполненных заданий по разделам курса.

Практическая часть отчета содержит следующие разделы:

содержание; введение; текстовая часть; заключение; список используемых источников.

Требования к оформлению отчета по практике:

Изложение текста и оформление диплома следует выполнять в соответствии с требованиями ГОСТ 7.32 – 2001, ГОСТ 2.105 – 95 и ГОСТ Р 6.30 – 2003

Структура отчета по практике:

Титульный лист содержит: а) наименование учебного заведения; б) полное наименование вида практики; в) фамилия, имя, отчество автора работы; г) группа, специальность; д)сведения о руководителе; е)оценка, дата сдачи; ж)подпись преподавателя; з) город и год выполнения.

СОДЕРЖАНИЕ включает: перечень сокращений и условных обозначений (если они есть) введение; заголовки разделов и подразделов (если они есть), выводы, список использованных источников; приложения (если они есть), с указанием номера страницы. *(Приложение В).*

Перечень условных обозначений, символов, сокращений и терминов

Если в отчете по практике приняты малоизвестные сокращения, специфическая терминология, обозначения и т.д., то их перечень представляется в виде отдельного списка, который находится после СОДЕРЖАНИЯ, перед введением. Независимо от этого при первом появлении этих элементов в тексте отчета по практике приводят их расшифровку.

Отчет по практике печатают на одной стороне листа бумаги формата А-4.- Шрифт – TimesNewRoman (для смыслового выделения примеров, понятий и т.д. допускается использование других шрифтов. Допускаются: полужирный, курсив, полужирный курсив; подчеркивание не допускаются); Размер шрифта – 14; Расстояние между строками – 1,5 интервала (до 30 строк на странице); Верхний и нижний берега – 20 мм, левое – 30 мм, правое – 10 мм.

Заголовки структурных частей: СОДЕРЖАНИЕ, ПЕРЕЧЕНЬ УСЛОВНЫХ СОКРАЩЕНИЙ, ВВЕДЕНИЕ, ГЛАВА, ВЫВОДЫ, СПИСОК ИСПОЛЬЗОВАННЫХ ИСТОЧНИКОВ печатают большими буквами симметрично к тексту.

Заголовки подразделов печатают маленькими буквами (кроме первой большой) из абзацного отступления. Точку в конце заголовка не ставят. Если заголовок состоит из двух или более предложений, их разделяют точкой.

Заголовки пунктов печатают маленькими буквами (кроме первой большой) из абзацного отступления в разрядке в подбор к тексту. В конце заголовка, напечатанного в подбор к тексту, ставится точка.

Пункты нумеруют в пределах каждого подразделения. Номер пункта состоит из номера раздела, подраздела и пункта, разделенных точкой (например, 1.3.2 – второй пункт третьего подраздела первого раздела), затем в той же строке идет заголовок пункта (пункт может не иметь заголовка).

Страницы отчета следует нумеровать арабскими цифрами, соблюдая сквозную нумерацию по всему тексту работ. Титульный лист включают в общую нумерацию страниц работ. Номер страницы на титульном листе не проставляют. Номер страницы проставляют в правом нижнем углу листа без точки.

#### **ТРЕБОВАНИЯ К СТРУКТУРНЫМ ЭЛЕМЕНТАМ ОТЧЕТА ПО ПРАКТИКЕ**

Оформление задания

1 Задание является второй и третьей страницей ПЗ. Выполнять его следует на белой бумаге формата А4 (210×297 мм) по ГОСТ 2.301 черными чернилами (пастой) чертежным шрифтом по ГОСТ 2.304. Номера страниц не проставляются.

2 Допускается использовать готовые бланки, а также изготавливать лист «Задание» при помощи текстовых редакторов, распечатав на принтере.

3 Перенос слов в названии темы не разрешается, точка в конце названия не ставится. Если в теме фигурирует название предприятия, то оно указывается полностью, без аббревиатур. Точки в конце строк не ставятся.

4 Для написания наименования вуза, слова «ЗАДАНИЕ», наименования и обозначение (шифра) проекта (работы) применяется шрифт в текстовом редакторе – 14 пт Times New Roman, буквы прописные. Наименование вуза, слово «ЗАДАНИЕ» пишется полужирным шрифтом.

5 Для всех остальных надписей в текстовом редакторе используется шрифт 14 пт, Times New Roman, буквы строчные).

6 Форма задания приведена в Приложении Б.

6 Форма задания приведена в Приложении Б.

Оформление содержания

1 В содержании указывают обозначение и наименование всех разделов, подразделов, пунктов (если они имеют наименование) и номера страниц, на которых размещается начало материала разделов, подразделов, пунктов.

2 Слово «СОДЕРЖАНИЕ» оформляется в текстовом редакторе – полужирный шрифт, 14 пт Times New Roman, прописные в виде заголовка симметрично основному тексту. Наименования разделов и подразделов, включённые в содержание, оформляются шрифтом в текстовом редакторе – 14 пт, Times New Roman строчными буквами, начиная с прописной за исключением разделов: «ВВЕДЕНИЕ», «СПИСОК ИСПОЛЬЗОВАННЫХ ИСТОЧНИКОВ», «ЗАКЛЮЧЕНИЕ», и «ПРИЛОЖЕНИЯ».

3 Для удобства оформления раздела в текстовом редакторе можно использовать скрытую таблицу или таблицу с границами белого цвета. При использовании таблицы выравнивание в столбцах производится по левому краю. В перечне наименований разделов (пунктов) расстояние от конца строки, содержащей наименование раздела (пункта) до номера страницы, на которой начинается данный раздел (пункт), должно составлять не менее 1 см. Если наименование раздела (пункта) не умещается на одну строку, его переносят на следующие строки, при этом перенос слов запрещён. Номер страницы проставляется напротив последней строки.

Введение (не более 3 страниц) раскрывает сущность задания, его значимость, основания и исходные данные задания, указывается объект прохождения практика.

Раздел «Введение»

Введение является обязательным разделом отчета. Во введении должна быть рассмотрена актуальность задания.

Введение начинают с нового листа. Слово «ВВЕДЕНИЕ» располагается симметрично основному тексту.

Разделы основной части

Основная часть отражает процесс решения поставленных задач и полученные результаты. Здесь приводятся данные, отражающие сущность, методику и основные результаты проведенной работы во время практики.

Основная часть, как правило, содержит практический раздел предлагающий решение задач на конкретном предприятии согласно индивидуальному заданию.

#### Раздел «Заключение»

Заключение должно содержать краткие выводы, оценку результатов выполненной работы.

#### Список использованных источников

Список использованных источников должен быть выполнен в соответствии с ГОСТ 7.32 Отчет о научно-исследовательской работе. Структура и правила оформления, и правилами библиографического описания документов ГОСТ 7.1 Библиографическая запись. Библиографическое описание. Общие требования и правила составления, ГОСТ Р 7.0.5 Библиографическая ссылка. Общие требования и правила оформления. Для ссылки на электронные источники применяется также ГОСТ 7.82 Библиографическая запись. Библиографическое описание электронных ресурсов. Общие требования и правила составления.

2 Список использованных источников начинают с нового листа. Слова «СПИСОК ИСПОЛЬЗОВАННЫХ ИСТОЧНИКОВ» оформляются симметрично основному тексту.

3 Список должен содержать сведения об источниках, использованных при написании отчета. Список обязательно должен быть пронумерован. Каждый источник упоминается в списке один раз, вне зависимости от того, как часто на него делается ссылка в тексте.

4 Литература и информационные источники должны быть актуальны на момент написания отчета.

5 Список использованных источников приводится в следующей последовательности:

- законодательные и нормативно-методические документы и материалы;

- монографии, учебники, справочники и т.п.;

- научные статьи, материалы из периодической печати;

- электронные ресурсы.

#### **9. Контроль деятельности студента**

Контроль и оценка результатов освоения производственной практики осуществляется руководителем практики в процессе наблюдения, а также выполнения обучающимися индивидуальных заданий по практике.

Формой отчетности обучающегося по производственной практике является письменный отчет о выполнении работ и приложений к отчету, свидетельствующих о

закреплении знаний, умений, приобретении практического опыта, формировании общих и профессиональных компетенций, освоении профессионального модуля, заполненного дневника и оценочного листа.

Обучающийся после прохождения практики по графику защищает отчет по практике. По результатам защиты обучающимися отчетов выставляется зачет по практике.

Письменный отчет о выполнении работ включает в себя следующие разделы:

- титульный лист;
- задание;
- лневник;
- аттестационный лист;
- отзыв-характеристика;
- практическая часть;
- приложения

Практическая часть отчета включает описание всех результатов, полученных в ходе прохождения практики - подробное описание разработанной информационной системы, личного вклада обучающегося, рекомендации по использованию разработанной информационной системы, расчеты и заполненные бланки отчетности в соответствии со структурой изложения выполненных заданий по разделам курса.

Приложения могут состоять из дополнительных справочных материалов, имеющих вспомогательное значение, например: копий документов, выдержек из отчетных материалов, статистических данных, схем, таблиц, диаграмм, программ, положений и т.п.

Текст отчета должен быть подготовлен с использованием компьютера в Word, распечатан на одной стороне белой бумаги формата А4 (210x297 мм). Цвет шрифта черный, межстрочный интервал - полуторный, гарнитура – TimesNewRoman, размер шрифта - 14кегль.

![](_page_13_Picture_243.jpeg)

![](_page_14_Picture_327.jpeg)

![](_page_15_Picture_280.jpeg)

Формы и методы контроля и оценки результатов обучения должны позволять проверять у обучающихся не только сформированность профессиональных компетенций, но и развитие общих компетенций и обеспечивающих их умений.

![](_page_15_Picture_281.jpeg)

![](_page_16_Picture_287.jpeg)

![](_page_17_Picture_302.jpeg)

# **10. Учебно-методическое и информационное обеспечение производственной практики (преддипломной):**

Карта методического обеспечения производственной (преддипломной) практики

Перечень рекомендуемых учебных изданий, Интернет-ресурсов, дополнительной литературы по ПМ 01.

![](_page_17_Picture_303.jpeg)

![](_page_18_Picture_257.jpeg)

Перечень рекомендуемых учебных изданий, Интернет-ресурсов, дополнительной литературы по ПМ.02 «Разработка, внедрение и адаптация программного обеспечения отраслевой направленности»

![](_page_18_Picture_258.jpeg)

![](_page_19_Picture_486.jpeg)

![](_page_20_Picture_265.jpeg)

![](_page_21_Picture_241.jpeg)

Перечень рекомендуемых учебных изданий, Интернет-ресурсов, дополнительной литературы по ПМ 03. Сопровождение и продвижение программного обеспечения отраслевой направленности

![](_page_22_Picture_415.jpeg)

![](_page_23_Picture_392.jpeg)

![](_page_24_Picture_248.jpeg)

![](_page_25_Picture_364.jpeg)

### Перечень рекомендуемых учебных изданий, Интернет-ресурсов, дополнительной литературы по ПМ 04. Обеспечение проектной деятельности

![](_page_25_Picture_365.jpeg)

![](_page_26_Picture_121.jpeg)

# **11. Материально-техническое обеспечение производственной практики (преддипломной):**

Реализация программы производственной практики (преддипломной) предполагает наличие компьютера.

**Технические средства обучения:**

Программное обеспечение:

операционная система, антивирусная программа, программа – текстовый редактор, программа-архиватор, офисный пакет программ MS Office, программы обработки растровой и векторной графики, web - браузер.

Специализированное программное обеспечение: Локальный сервер - DENWER, FTP-клиент.

Интегрированные среды разработки ПО: Android studio, Ms visual studio.

Межплатформенная среда разработки компьютерных игр – Unity.

# **Лист регистрации изменений**

![](_page_27_Picture_57.jpeg)

![](_page_28_Picture_10.jpeg)

# **Лист ознакомления**